# **Uczytelnienie zapisków Marcela Nadjary'ego, więźnia obozu Auschwitz-Birkenau, metodą obrazowania**

## **multispektralnego**

DOI: 10.36155/NK.24.00003

**Tomasz Łojewski** lojewski@agh.edu.pl ORCID 0000-0003-4012-0405

#### **Mirosław Maciaszczyk**

miroslaw.maciaszczyk@auschwitz.org ORCID 0000-0002-2238-5218

## **Wojciech Płosa**

wojciech.plosa@auschwitz.org ORCID 0000-0001-5471-7486

notes 24\_2022 konserwatorski

**Summary:** Tomasz Łojewski, Mirosław Maciaszczyk, Wojciech Płosa, *Restoring the legibility of the notes of Marcel Nadjary, prisoner of the Auschwitz-Birkenau Camp, using multispectral imaging*

In the Auschwitz-Birkenau State Museum (PMAB) are found the notes of members of the Sonderkommando, discovered near the remains of the gas chambers in the former Auschwitz II-Birkenau Camp. These notes, in the form of letters or longer papers, are largely illegible or barely legible due to the damage (mainly caused by contact with water). Over the last years, PMAB has made several attempts to use multispectral imaging in order to make them legible. This article presents the results of the latest research on the notes of Marceli Nadjary, a member of the Sonderkommando, found in 1980

and consisting of twelve pages of text written in Greek. The analysis used a multispectral imaging system to obtain images at 12 wavelengths (from 380 to 940 nm), as well as fluorescence images. The images were analyzed with the use of statistical classification methods, which allow to extract elements found in many component images of the data matrix. This allows the creation of new images that do not correspond to any single wavelength, in which the text elements that are looked for become visible. Among others, the Hoku programme – a new IT tool created for multispectral imaging – was used for the analysis.

## **Notatki Marcela Nadjary'ego**

Wśród oryginalnych dokumentów przechowywanych w zbiorach Archiwum Państwowego Muzeum Auschwitz-Birkenau w Oświęcimiu znajdują się zapiski autorstwa Marcela Nadjary'ego, Żyda z Grecji, który w KL Auschwitz był członkiem tzw. Sonderkommando.

Notatki Marcela Nadjary'ego odkryto 24 października 1980 roku w rejonie ruin krematorium III w Brzezince na terenie dawnego KL Auschwitz II-Birkenau. Pierwsze próby odcyfrowania zapisków nie przyniosły zadowalających rezultatów. Duże fragmenty tekstu okazały się bowiem nieczytelne, gdyż wilgoć poważnie wpłynęła na stan zachowania kart<sup>1</sup>.

To, co stanowi o wyjątkowości tego tekstu, wiąże się przede wszystkim z losami jego autora. Marcel Nadjary [Nadjari], który urodził się 1 stycznia 1917 roku, był żołnierzem armii greckiej, a po zajęciu jego ojczyzny przez Niemców w 1941 roku wstąpił w szeregi komunistycznej partyzantki ELAS. W 1943 roku

<sup>1</sup> Zapiski Marcela Nadjary'ego nie są jedynym tekstem autorstwa członka Sonderkommando, jaki znajduje się w zbiorach Archiwum Państwowego Muzeum Auschwitz-Birkenau w Oświęcimiu. Muzeum dysponuje także oryginałem notatek Załmena Lewentala i zapiskami sporządzonymi przez Lejba Langfusa, rękopis Załmana Gradowskiego przechowywany jest w postaci kopii.

w wyniku odniesionych ran musiał wystąpić z oddziału, udał się do Aten, aby poddać się leczeniu. 30 grudnia 1943 roku został aresztowany i osadzony w ateńskim więzieniu, a 2 kwietnia 1944 roku znalazł się w grupie 2500 żydowskich mężczyzn, kobiet i dzieci, których Niemcy umieścili w bydlęcych wagonach i wywieźli do KL Auschwitz. Transport dotarł na miejsce 11 kwietnia 1944 roku. W wyniku selekcji do obozu zostało skierowanych 320 mężczyzn i 328 kobiet. W KL Auschwitz Marcel Nadjary otrzymał numer obozowy 182669. Wkrótce znalazł się w Sonderkommando. W styczniu 1945 roku, po ewakuacji więźniów KL Auschwitz, trafił do KL Mauthausen, gdzie nadano mu numer obozowy 119116, a stamtąd przewieziono do podobozu Gusen II. Tam doczekał wyzwolenia w maju 1945 roku.

Autor, jako jeden z członków Sonderkommando, był bezpośrednim świadkiem procesu masowej zagłady Żydów, którzy ginęli w komorach gazowych KL Auschwitz II-Birkenau. Jak wynika z treści zapisków Marcela Nadjary'ego, był on świadom tego, jaki los go czeka z uwagi na przynależność do specjalnego obozowego komanda i to przekonanie było zapewne jednym z powodów, dla których opisał swoje przeżycia. Tekst Nadjary'ego jako naocznego świadka zbrodni ma ogromne znaczenie, pozwala bowiem poznać szczegóły funkcjonowania machiny masowej zagłady Żydów w KL Auschwitz-Birkenau. Należy pamiętać o tym, że zatrudnieni w Sonderkommando byli ściśle izolowani od innych więźniów, aby nie mogli udzielać im żadnych informacji na temat specyfiki pracy, przy wykonywaniu której znaleźli zatrudnienie<sup>2</sup>. Czytając zapiski autorstwa Marcela Nadjary'ego, można bez trudu odnaleźć tę atmosferę izolacji i zamknięcia. Autor wyraża przy tym obawę, że opisane przez niego okrucieństwa mogą być niewiarygodne dla ewentualnego przyszłego czytelnika tej relacji. Przedstawiając zabijanie ludzi w komorach gazowych, Nadjary zwraca uwagę, jak bardzo mechaniczny i dobrze zorganizowany był to proces. Członkowie Sonderkommando mieli między innymi za zadanie uspokoić nowo przywożonych.

<sup>2</sup> *Zagłada*, [w:] *Auschwitz 1940*–*1945. Węzłowe zagadnienia z dziejów obozu*, t. 3, red. W. Długoborski, Wydawnictwo Państwowego Muzeum Oświęcim-Brzezinka, Oświęcim 1997, s. 163–172.

Przyszłe ofiary były oszukiwane, informowano je, że rzekomo zostaną zaprowadzone do łaźni, a po kąpieli – już w obozie – ponownie spotkają się ze swoimi bliskimi, z którymi zostały rozdzielone w czasie wcześniejszej selekcji na rampie. Samo wnętrze komory gazowej także urządzono w taki sposób, aby do złudzenia przypominało umywalnię. Pod sufitem zamontowano przecież rury wodociągowe i prysznice, a przed wejściem do środka nakazywano przyszłym ofiarom rozebrać się i pozostawić odzież i obuwie w należytym porządku, aby łatwo było te rzeczy odnaleźć po wyjściu z łaźni. Gdy za skazanymi na zagładę zamykały się drzwi komory gazowej, do akcji przystępowali esesmani, którzy przez specjalne otwory w dachu budynku wsypywali do środka gaz Cyklon B. Autor notatek podaje informacje określające czas, jaki był potrzebny do uśmiercenia stłoczonych w komorze gazowej ludzi. Opisuje także, w jaki sposób wietrzono komorę po zakończeniu procesu zabijania i jak usuwano zwłoki, które następnie spalano w piecach krematoryjnych. Nadjary spisał notatki zapewne 3 listopada 1944 roku, taka bowiem data widnieje w tekście. Działo się to zatem już po buncie członków Sonderkommando, który miał miejsce 7 października 1944 roku. W tym dniu zatrudnieni w krematorium II i IV członkowie oddziału, zorganizowani w ruchu oporu, przystąpili do walki z esesmanami. W starciu zginęło 3 członków załogi obozowej oraz 250 więźniów Sonderkommando. Wydarzenia te spowodowały, że proces masowej zagłady Żydów w KL Auschwitz- -Birkenau został stopniowo wstrzymany, a budynki komór gazowych i krematoriów w KL Auschwitz II-Birkenau sami naziści sukcesywnie niszczyli, aby zatrzeć ślady swoich zbrodni.

Wbrew wszelkim przeciwnościom losu Marcel Nadjary przeżył, ocalało także spisane przez niego świadectwo.

## **Stan zachowania znaleziska**

Marcel Nadjary zapisał swoje notatki na dwunastu stronach niezadrukowanego papieru. Papier uformowano z masy celulozowej z drzewa liściastego przy wykorzystaniu masowych metod produkcji. Arkusze o wymiarach 20,3×27,8 cm

zostały złożone na pół, prostopadle do dłuższego boku, tworząc składki. Na linii złożenia arkusza widoczne są ubytki papieru wskazujące na to, że składki zostały wyrwane z zeszytu. Na wszystkich kartach widoczny jest ślad złożenia na pół, a na pierwszej stronie można zauważyć silniejsze zabrudzenie. Ślady te świadczą o tym, że karty były przez pewien czas przechowywane lub przenoszone w formie złożonej.

Główna treść notatek została zapisana pismem odręcznym w języku greckim. Pierwszą stronę, adresowaną do potencjalnego znalazcy notatek, zapisano w trzech językach – niemieckim, polskim i francuskim, różnymi charakterami pisma. Świadczy to o udziale i pomocy innych osób. Marcel Nadjary użył do napisania notatek różnych atramentów, za czym przemawia zróżnicowany stan ich zachowania przy tych samych czynnikach niszczących. Badanie multispektralne pokazało, że do napisania tekstu użyto co najmniej dwóch rodzajów niebieskiego atramentu, co uwidoczniło się w różnych długościach promieniowania. Uwidoczniła się również autorska numeracja stron od 1 do 10, zapisana atramentem w górnych narożnikach stron. Numeracja jest wyraźnie widoczna na stronach: 1, 2, 3, 4, 5, 6, 7, 10. Numery 8 i 11 są słabiej widoczne, natomiast numerów 9 i 12 nie odnaleziono – prawdopodobnie mogły zostać naniesione w miejscach, w których papier uległ całkowitemu zniszczeniu. Marcel Nadjary zapisał w górnej części drugiej strony datę: 3/11/44.

Autor notatek umieścił je w szklanym termosie owiniętym skórzanym futerałem (fot. 1). Dokumenty zostały znalezione na głębokości około 30 cm pod ziemią. Termos, w którym się znajdowały, był pęknięty i nie stanowił zabezpieczenia przed wodą, przez co notatki bardzo długo były narażone na jej oddziaływanie. Wysoka wilgotność stwarzała sprzyjające warunki do rozwoju mikroorganizmów, a długotrwałe działanie wody i wilgoci, połączone z okresowym zamarzaniem i rozmrażaniem dokumentów, stało się przyczyną fizykochemicznych zniszczeń papieru – osłabienia jego struktury i powstania pęknięć. Woda przyczyniła się nie tyko do zniszczeń papierowego podłoża, lecz także do nieodwracalnego rozmycia atramentów i ich migracji na sąsiednie karty. W efekcie zapisany tekst stał się w znacznej większości nieczytelny.

Spośród dotychczasowych prób jego odczytania najlepsze wyniki uzyskał badacz Pavel Polian3.

Odnalezione notatki zostały poddane w 2004 roku zabiegom konserwatorskim mającym na celu zabezpieczenie integralności dokumentów oraz spowolnienie procesów naturalnej degradacji papieru. Powierzchnię papieru delikatnie oczyszczono z zabrudzeń, wykorzystując pędzle i gumkę w proszku. Papier wzmocniono oraz odkwaszono poprzez naniesienie z aerografu wodnego roztworu wodorowęglanu magnezu z dodatkiem metylocelulozy. Przedarcia podklejono bibułką japońską, stosując klej skrobiowy. Notatki są przechowywane w stałych warunkach wilgotnościowo-temperaturowych, w obwolutach i teczce z papieru bezkwasowego.

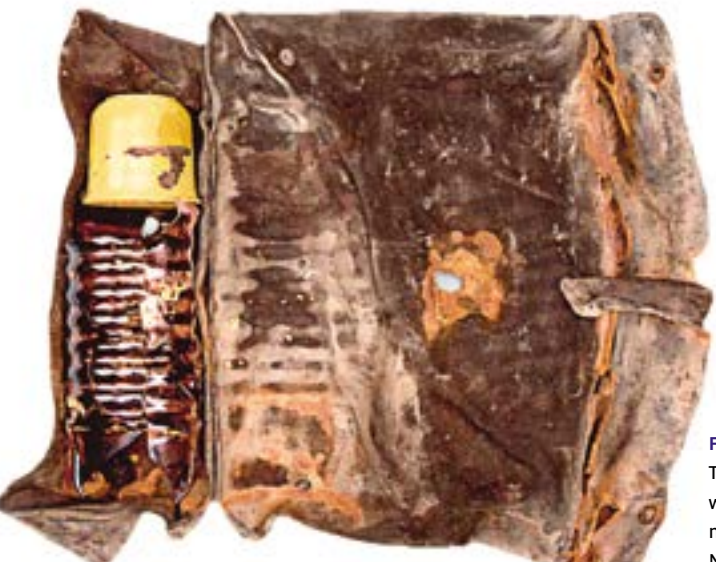

**Fot. 1.**  Teczka i termos, w którym znaleziono notatnik Marcela Nadjary'ego

3 P. Polian, *Das Ungelesene lesen. Die Aufzeichnungen von Marcel Nadjari, Mitglied des jüdischen Sonderkommandos von Auschwitz-Birkenau, und ihre Erschließung*, "Vierteljahrshefte für Zeitgeschichte" 2017, nr 65, s. 597–618.

## **Obrazowanie multispektralne**

Rozmycie linii tekstu na kartach notatnika uniemożliwia odczytanie większości jego treści. W celu uczytelnienia pozostałości rozmytych przez wodę linii atramentowych sięgnięto po metodę obrazowania multispektralnego (*Multispectral Imaging*, MSI), technikę szeroko wykorzystywaną w analizie obiektów dziedzictwa, w tym w odczytywaniu treści zniszczonych lub celowo unieczytelnionych dokumentów. Zagadnienia związane ze szczegółową analizą sposobów rejestracji obrazów składowych i ich dalszej obróbki podejmują ważne z tego punktu widzenia prace<sup>4</sup>. Do najbardziej znanych przykładów zakończonego sukcesem wykorzystania tej techniki należą: odczytanie palimpsestu Archimedesa<sup>5</sup> oraz wyblakłych notatek Davida Livingstona<sup>6</sup>. MSI nie jest jedyną metodą, po którą sięga się, próbując odczytać nieczytelne teksty – zwęglone papirusy z Herkulaneum udało się cyfrowo rozwinąć i rozszyfrować dzięki zastosowaniu metody mikrotomografii rentgenowskiej<sup>7</sup>, sekretną korespondencję Marii Antoniny

<sup>4</sup> C. Jones, C. Duffy, A. Gibson, M. Terras, *Understanding multispectral imaging of cultural heritage: Determining best practice in MSI analysis of historical artefacts, "Journal of Cultural* Heritage" 2020, nr 45, s. 339–350; A. Tonazzini i in., *Analytical and mathematical methods for revealing hidden details in ancient manuscripts and paintings: a review*, "Journal of Advanced Research" 2019, nr 17, s. 31–42; A. Cosentino, *Identification of pigments by multispectral imaging; a flowchartmethod*, "Heritage Science" 2014, nr 2 (8), s. 1–12; M. Picollo, C. Cucci, A. Casini, L. Stefani, *Hyper-Spectral Imaging Technique in the Cultural Heritage Field: New Possible Scenarios*, "Sensors" 2020, nr 20 (10), s. 2843: 1-13.

<sup>5</sup> K. T. Knox, *Enhancement of overwritten text in the Archimedes Palimpsest*, [w:] *Computer Image Analysis in the Study of Art (D. G. Stork and J. Coddington)*, San Jose, CA, USA, Proc. SPIE, vol. 6810, 2007.

<sup>6</sup> K. T. Knox, R. L. Easton Jr., W. A. Christens-Barry, K. Boydston, *Recovery of handwritten text from the diaries and papers of David Livingstone, "Computer Vision and Image Analysis of Art* II" 2011, nr 7869, s. 786909: 1–9.

<sup>7</sup> I. Bukreeva i in., *Virtual unrolling and deciphering of Herculaneum papyri by X-ray phase-contrast tomography*, "Scientific Reports" 2016, nr 6, s. 27227: 1–6.

odczytano sięgając po skaner XRF<sup>8</sup>. W latach 2013-2022 autorzy pracy podejmowali kolejne próby<sup>9</sup> z wykorzystaniem obrazowania multispektralnego, w których wykorzystane zostały wymienione poniżej konfiguracje aparatury MSI.

Istnieje szereg sposobów uzyskania obrazów multispektralnych. Można je podzielić na dwie podstawowe grupy – systemy skanujące z jednoczesnym zapisem wszystkich kanałów spektralnych oraz rejestrujące jeden po drugim pojedyncze kanały. W tym pierwszym przypadku możliwe jest, po odpowiedniej obróbce zarejestrowanych danych, uzyskanie setek obrazów odpowiadających różnym długościom fali z badanego zakresu; w przypadku aparatury opisywanej w pracy<sup>10</sup> jest to ponad trzysta obrazów składowych. Taka ilość informacji pozwala dla wybranego miejsca na obrazie uzyskać jego widmo (reflektancję), co w niektórych przypadkach otwiera drogę do jego chemicznej identyfikacji. Systemy skanujące mają jednak wady utrudniające ich stosowanie w obszarze analizy zabytków: duży rozmiar aparatury (brak mobilności), istotnie gorsza jakość obrazu dla skrajnych części zakresu spektralnego, w jakim czuła jest matryca (dla kamer CCD/CMOS z matrycą krzemową oznacza to zaszumione obrazy dla zakresu UV i podczerwieni), niska rozdzielczość geometryczna uzyskiwanych obrazów (zwykle 1–2 Mpx) oraz brak możliwości rejestracji obrazów fluorescencji.

Przy oddzielnej rejestracji zdjęć odpowiadających kolejnym długościom fali możliwe jest indywidualne ustawienie parametrów ekspozycji i optymalne wykorzystanie zakresu dynamicznego używanej matrycy. W efekcie, jakość obrazów

<sup>8</sup> A. Michelin, F. Pottierand, C. Andraud, *2D macro-XRF to reveal redacted sections of French queen Marie-Antoinette secret correspondence with Swedish count Axel von Fersen*, "Science Advances" 2021, nr 7 (40), s. eabg4266: 1–9.

<sup>9</sup> Wcześniejsze wyniki opublikowano w: *Zapiski Marcela Nadjariego 3 listopada 1944 roku – konserwacja i odczytywanie techniką obrazowania multispektralnego*, red. J. Pinderska-Lech, tłum. W. Zbirohowski-Kościa, Państwowe Muzeum Auschwitz-Birkenau w Oświęcimiu, Oświęcim 2020.

<sup>10</sup> D. K. Chlebda, T. Łojewski, *Obrazowanie hiperspektralne w analizie dokumentów i konserwacji sztuki*, "Notes Konserwatorski" 2016, nr 18, s. 55–75.

dla wszystkich długości fali jest bardzo dobra (wysoki stosunek sygnału do szumu), a dodatkowo – dzięki wysokiej rozdzielczości dostępnych współcześnie kamer przemysłowych – pojedyncze obrazy mogą mieć 4, 20 czy nawet ponad 60 Mpx. Podane wartości nie są przypadkowe, odpowiadają bowiem kolejnym konfiguracjom aparatury MSI wykorzystywanej przez autorów pracy do analizy m.in. manuskryptu M. Nadjary'ego. Rejestracja zdjęcia dla wąskiego zakresu spektralnego wymaga użycia filtrów środkowoprzepustowych na kamerze (czyli przepuszczających światło o wąskim, ściśle określonym zakresie długości fal, ang. *band-pass*) lub układu lamp umożliwiających oświetlenie obiektu światłem o wybranej długości fali. Autorzy wykorzystywali oba te sposoby.

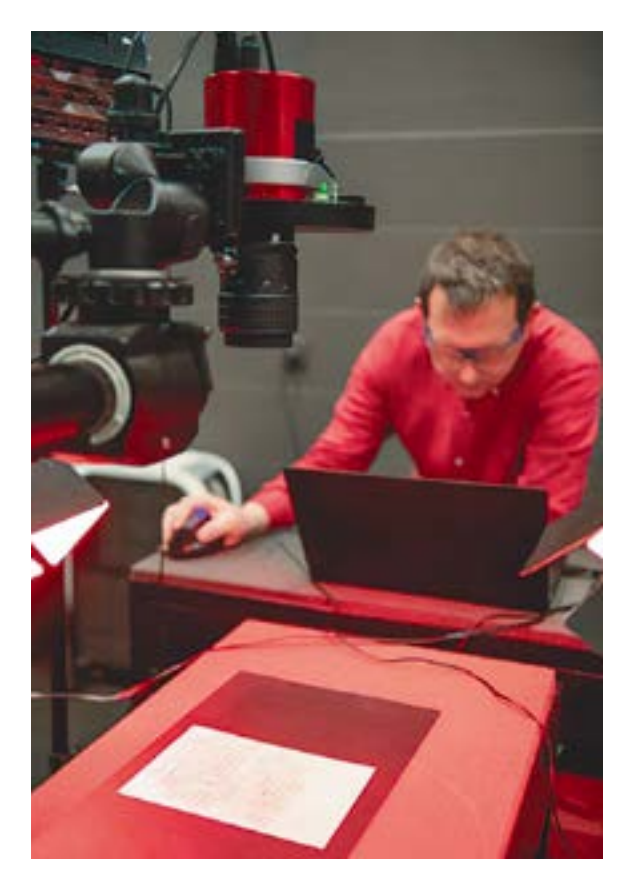

**Fot. 2.**  Multispektralna rejestracja kart notatnika (fot. Mirosław Maciaszczyk)

## **Rejestracja i analiza obrazów multispektralnych**

## *Konfiguracja aparatury*

Pokazane w dalszej części publikacji zdjęcia multispektralne zostały zarejestrowane zestawem składającym się z następujących elementów (fot. 2):

- układ lamp LED pozwalający uzyskać 12 zakresów długości fali w przedziale 382–940 nm;
- pełnospektralna, monochromatyczna, chłodzona kamera CMOS z matrycą Sony IMX455 o rozdzielczości 61 Mpx (9568×6380 px);
- zmotoryzowane koło filtrowe z filtrami do rejestracji obrazów fluorescencji;
- obiektyw apochromatyczny w całym wykorzystywanym zakresie spektralnym (UV-VIS-IR 60 mm 1:4 APO Macro prod. Jenoptik).

Dzięki wykorzystaniu ww. obiektywu nie była konieczna korekta nastawy ostrości przy przechodzeniu od ultrafioletu, przez światło widzialne, do podczerwieni i uzyskane obrazy nie wymagały czasochłonnej korekty wymiarów i przesunięć dla serii zdjęć (registracji).

Dla kolejnych stron manuskryptu wykonywano reflektogramy w 12 długościach fali: 382, 405, 420, 455, 500, 523, 598, 630, 665, 734, 850 i 940 nm. Dodatkowo dla każdej strony rejestrowano obrazy fluorescencji, umieszczając pomiędzy kamerą a obiektywem filtr odcinający promieniowanie powyżej wybranej długości fali. Zastosowano filtry LRGB CMOS prod. Baader o punktach odcięcia transmitancji odpowiadających długościom fali: 395 nm (B), 410 nm (UV), 485 nm (G) i 590 nm (R) (dalej w tekście wykorzystywane są oznaczenia literowe). Rejestrowano łącznie ok. 10 obrazów fluorescencji dla każdej strony manuskryptu, oświetlając je promieniowaniem o długości fali od 382 do 523 nm i dobierając odpowiednie filtry.

Zdjęcia o rozdzielczości 16 bitów zapisywano w formacie tiff. Rozmiar pojedynczego pliku wynosi 122 Mb i jednoczesna obróbka 20 kanałów tej wielkości stanowiła duże wyzwanie obliczeniowe. Do opracowania wyników wykorzystano komputer z procesorem nowej generacji (Intel i7 12 gen.) i szybką pamięcią RAM (DDR5) oraz opisane poniżej specjalistyczne oprogramowanie.

#### *Wykorzystywane oprogramowanie*

Do obróbki obrazów MSI zastosowano dwa specjalistyczne programy: ENVI (Exelis Inc.) oraz Hoku (Keith Knox/Rochester Institute of Technology).

Program ENVI, obecny na rynku od 1994 roku, ma dominującą pozycję wśród oprogramowania do analizy obrazów multispektralnych (głównie satelitarnych) i jest szeroko wykorzystywany również w analizie obrazów dziedzictwa, gdyż oferuje szereg zaawansowanych metod statystycznej analizy obrazów. Program Hoku to powstający właśnie nowy produkt, tworzony z myślą o uczytelnianiu palimpsestów i innych trudno czytelnych manuskryptów poprzez analizę MSI. Program ten dostępny jest obecnie dla specjalistów zajmujących się badaniem obiektów dziedzictwa do testów. Jest on, i zgodnie z deklaracjami jego twórcy pozostanie, bezpłatny (licencja GNU). Zdaniem autorów artykułu dostępność wysokiej klasy bezpłatnego oprogramowania do analizy obrazów multispektralnych dziedzictwa może mieć duże znaczenie dla upowszechnienia się tej techniki, gdyż w istotny sposób zmniejsza koszty kompletnego stanowiska MSI i próg trudności w opanowaniu obróbki danych (program ENVI jest kosztowny i trudny w obsłudze).

Program Hoku to pakiet oprogramowania oparty na Javie, działający pod wszystkimi popularnymi systemami operacyjnymi (Windows, Mac OS X, Linux). Program jest dostępny do pobrania na stronie internetowej twórcy<sup>11</sup> wraz z instruktażowymi filmami (w języku angielskim) i obszernym opisem, które wprowadzają w zagadnienie uczytelniania manuskryptów oraz obsługę kolejnych funkcji programu. Graficzny interfejs użytkownika w programie Hoku wygląda inaczej niż w większości popularnych programów. Po uruchomieniu Hoku wyświetlane jest okno, w którym wydzielono trzy sekcje: *Cupboard*, *Desktop* i *Shelf*. W sekcji *Cupboard* zgromadzone są wszystkie procedury służące otwarciu plików graficznych, ich wyświetleniu, obróbce oraz zapisowi. Użytkownik tworzy samodzielnie algorytm obróbki danych, przekładając z obszaru *Cupboard* na *Desktop* odpowiednie procedury i łącząc je w logiczny ciąg, który można zapisać pod nazwą własną i przenieść do przyszłego wykorzystania do obszaru *Shelf*.

<sup>11</sup> <http://www.cis.rit.edu/~ktkpci/Hoku.html>[dostęp: 10.12.2022].

Przykładem niewymagającym dalszych wyjaśnień jest sekwencja: *ReadImage – Rotate – Sharpen – Show – WriteImage*. Dla każdej ze składowych procedur użytkownik sam określa wszystkie istotne parametry. Poprzez kombinację dostępnych około 35 procedur stworzyć można bardzo złożone algorytmy, dopasowane do konkretnego zadania. W programie dostępne są już niektóre zaawansowane metody analizy statystycznej (np. metoda analizy głównych składowych *–* PCA i metoda mapowania kąta spektralnego *–* SAM) czy znakomicie działające narzędzie do registracji obrazów. Opcje tworzenia makr pozwalają na przyspieszenie i automatyzację pracy przy opracowywaniu serii obrazów MSI o zbliżonym charakterze (jak np. kolejne karty tego samego manuskryptu).

Program Hoku przez swoją oryginalną budowę dla początkującego użytkownika może wydawać się trudny do opanowania. Po krótkim czasie nabiera się jednak biegłości w konstruowaniu gotowych zadań, tworzących kolekcję własnych algorytmów, po które można sięgać, przystępując do analizy kolejnych obrazów MSI.

W obróbce obrazów notatnika Marcela Nadjary'ego wykorzystano następujące sposoby zwiększenia czytelności tekstu:

- tworzenie obrazów w barwach fałszywych poprzez wybór 3 kanałów spektralnych lub obrazów fluorescencji, na których najlepiej widoczne były linie tekstu,
- analizę statystyczną wybranych kanałów spektralnych z najlepiej widocznym tekstem metodami PCA, MNF (*Minimal Noise Fraction*) oraz ICA (*Independent Component Analysis*), wybór nowo wytworzonych kanałów i złożenie obrazu w barwach fałszywych.

W zakresie podczerwieni niebieski atrament z organicznym barwnikiem (barwnikami) zanikał i w 850 oraz 940 nm na obrazie kart przestawały być widoczne jakiekolwiek linie tekstu. W reflektografii UV widoczne były tylko wyraźne znaki, kontrast pomiędzy podłożem a atramentem był niewielki i ten sposób rejestracji nie dawał użytecznych wyników dla słabo widocznych fragmentów. Fluorescencja UV również nie pozwalała uczytelnić niewidocznych linii, choć poprawiał się kontrast miedzy podłożem a atramentem. Najlepsze wyniki uczytelnienia uzyskano dla fluorescencji indukowanej światłem zielonym *–* oświetlenie 523 nm,

rejestracja obrazu >590 nm (filtr R) oraz na reflektogramach rejestrowanych z oświetleniem światłem czerwonym (598, 630 i 665 nm). W porównaniu z reflektogramami uzyskiwanymi w świetle czerwonym w obrazach fluorescencji typu 523/590 mniej widoczne były zaplamienia kart.

## **Przykładowe wyniki uczytelnienia**

Najbardziej czytelne z zarejestrowanych zdjęć oraz nowe monochromatyczne obrazy wygenerowane w wyniku analizy statystycznej stanowią bazę (zwaną kostką danych) umożliwiającą tworzenie dużej liczby zdjęć w barwach fałszywych. Zwykle nie ma jednego sposobu ich zestawienia, który jest wyraźnie czytelniejszy od wszystkich pozostałych – na jednej kombinacji kanałów spektralnych może być lepiej widoczny jakiś fragment, który nie uczytelnia się na innych. Poniżej pokazano wyniki uzyskane dla trzech kart: 1, 3 i 13, podobny efekty uzyskano dla pozostałych stron dokumentu. Na ilustracjach pokazane są zwykłe reprodukcje fotograficzne zarejestrowane w świetle widzialnym oraz wybrany obraz w barwach fałszywych, na którym osiągnięto istotny postęp w uwidocznieniu tekstu. Fakt, że manuskrypt (poza pierwszą stroną) spisany jest w języku greckim (którym autorzy się nie posługują), utrudniał pracę – znając język oryginału możemy domyślać się nieczytelnych liter, słów, a czasem nawet całych fraz i inaczej prowadzić pracę nad uczytelnieniem, koncentrując się na fragmentach, których uwidocznienie jest niezbędne dla poznania treści.

W wyniku działania wody na stronę pierwszą przeszedł atrament ze strony drugiej, tworząc ciemne pasy z widocznym kształtem liter greckich w odbiciu lustrzanym, utrudniając odczytanie oryginalnych linii tekstu (fot. 3). Po uczytelnieniu w środkowej części pierwszej strony możemy odczytać słowa zapisane po polsku (w nawiasie umieszczono znaki wciąż niewidoczne): *Bardzo proszę niniejszy (lis)t doręczyć najbliższemu konsulowi Grecji*.

Dla pokazanych na fot. 4 i 5 stron 3 i 13 udało się uzyskać bardzo dobre uczytelnienie treści, szczególnie użyteczne były nowe kanały uzyskane po obróbce statystycznej.

## **Podsumowanie**

Przedstawione w pracy wyniki uczytelnienia zniszczonych wodą kart notatnika Marcela Nadjary'ego są przykładem możliwości, jakimi dysponujemy dzisiaj w dokumentacji i analizie zabytkowych dokumentów. Dzięki rozwojowi środków technicznych (kamery i oświetlenie multispektralne) i oprogramowania dedykowanego do analizy MSI możliwe staje się odzyskanie nieznanych wcześniej informacji z obiektów, które uległy zniszczeniu lub na których celowo zakreślono albo usunięto tekst (np. palimpsesty). Obrazowanie jest metodą nieinwazyjną, aparatura może być łatwo przewożona do miejsca, w którym znajduje się obiekt, jedynym wymaganiem technicznym jest dostęp do zaciemnionego pomieszczenia w trakcie wykonywania rejestracji.

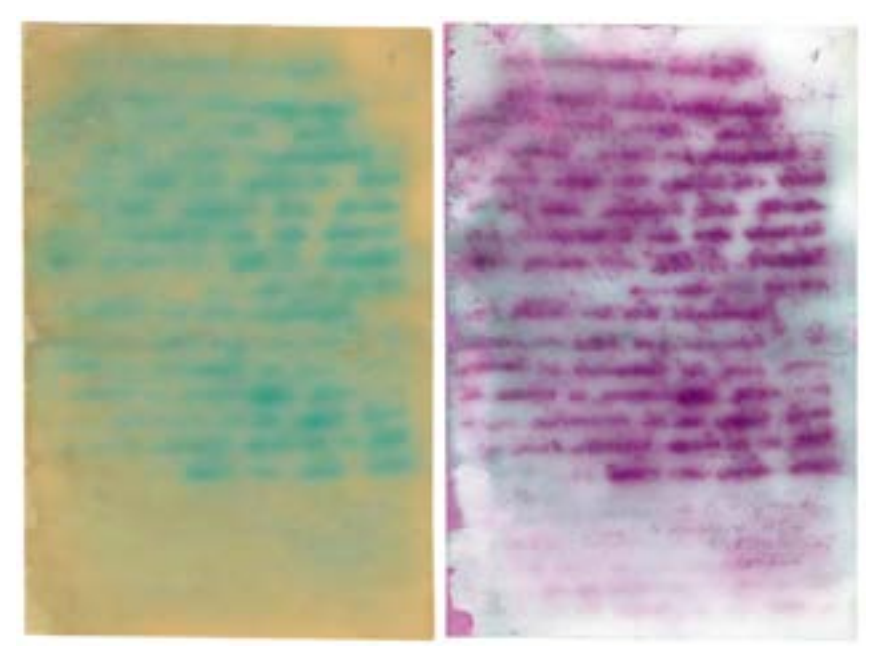

#### **Fot. 3.**

Karta nr 1 notatnika Marcela Nadjary'ego: wygląd oryginalny – skan (po lewej) i po uczytelnieniu (obraz w barwach fałszywych złożony z kanałów wygenerowanych w analizie MNF)

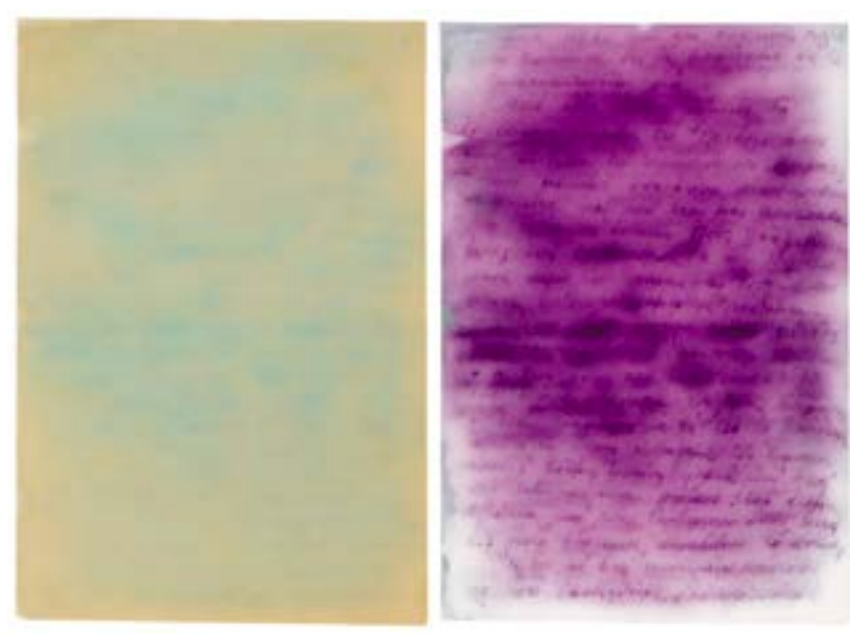

## **Fot. 4.**

Strona nr 3 notatnika Marcela Nadjary'ego: wygląd oryginalny – skan (po lewej) i po uczytelnieniu (obraz w barwach fałszywych, złożony z kanałów wygenerowanych w analizie MNF)

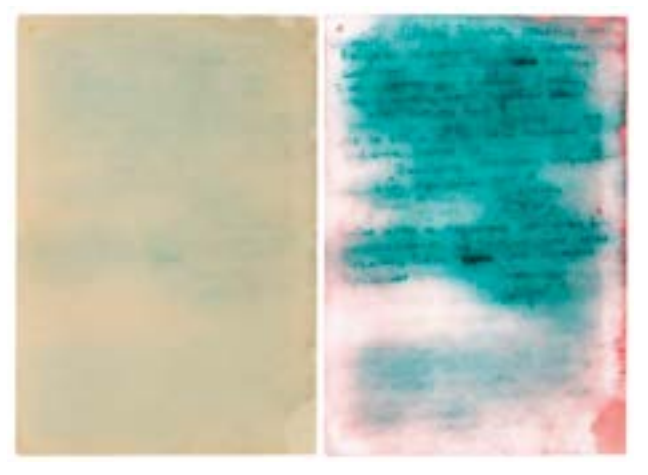

### **Fot. 5.**

Strona nr 13 notatnika Marcela Nadjary'ego: wygląd oryginalny – skan (po lewej) i po uczytelnieniu (obraz w barwach fałszywych, złożony z kanałów wygenerowanych w analizie MNF i ICA)

## **Bibliografia:**

- *Auschwitz 1940*–*1945. Węzłowe zagadnienia z dziejów obozu*, t. 3, red. W. Długoborski, Wydawnictwo Państwowego Muzeum Oświęcim-Brzezinka, Oświęcim 1997, s. 163–172.
- Bukreeva I. i in., *Virtual unrolling and deciphering of Herculaneum papyri by X-ray phase- -contrast tomography*, "Scientific Reports" 2016, nr 6, s. 27227: 1–6.
- Chlebda D. K., Łojewski T., *Obrazowanie hiperspektralne w analizie dokumentów i konserwacji sztuki*, "Notes Konserwatorski" 2016, nr 18, s. 55–75.
- Cosentino A., *Identification of pigments by multispectral imaging; a flowchartmethod*, "Heritage Science" 2014, nr 2 (8), s. 1-12.
- Jones C., Duffy C., Gibson A., Terras M., *Understanding multispectral imaging of cultural heritage: Determining best practice in MSI analysis of historical artefacts, "Journal of* Cultural Heritage" 2020, nr 45, s. 339–350.
- Knox K. T., *Enhancement of overwritten text in the Archimedes Palimpsest*, [w:] *Computer Image Analysis in the Study of Art (D. G. Stork and J. Coddington)*, San Jose, CA, USA, Proc. SPIE, vol. 6810, 2007.
- Knox K. T., Easton R. L. Jr., Christens-Barry W. A., Boydston K., *Recovery of handwritten*  text from the diaries and papers of David Livingstone, "Computer Vision and Image Analysis of Art II" 2011, nr 7869, s. 786909: 1–9.
- Michelin A., Pottierand F., Andraud C., *2D macro-XRF to reveal redacted sections of French queen Marie-Antoinette secret correspondence with Swedish count Axel von Fersen*, "Science Advances" 2021, nr 7 (40), s. eabg4266: 1-9.
- Picollo M., Cucci C., Casini A., Stefani L., *Hyper-Spectral Imaging Technique in the Cultural Heritage Field: New Possible Scenarios*, "Sensors" 2020, nr 20 (10), s. 2843: 1–13.
- Polian P., *Das Ungelesene lesen. Die Aufzeichnungen von Marcel Nadjari, Mitglied des jüdischen Sonderkommandos von Auschwitz-Birkenau, und ihre Erschließung*, "Vierteljahrshefte für Zeitgeschichte" 2017, nr 65, s. 597–618.
- Tonazzini A. i in., *Analytical and mathematical methods for revealing hidden details in ancient manuscripts and paintings: a review, "Journal of Advanced Research" 2019,* nr 17, s. 31–42.

*Zapiski Marcela Nadjariego 3 listopada 1944 roku – konserwacja i odczytywanie techniką obrazowania multispektralnego*, red. J. Pinderska-Lech, tłum. W. Zbirohowski-Kościa, Państwowe Muzeum Auschwitz-Birkenau w Oświęcimiu, Oświęcim 2020.

## **Źródła z Internetu**

<http://www.cis.rit.edu/~ktkpci/Hoku.html>[dostęp: 10.12.2022].